# **AutoCAD Free [March-2022]**

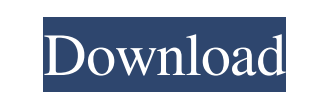

### **AutoCAD Crack For Windows**

Today, you can have both. I've recently moved my main CAD from my Mac Mini to a real Mac running OSX and the ease of use and benefits of OSX make it my primary OS. But I've also acquired a Windows laptop and it's become th capable of handling complex engineering drawings and design. Each programs are complex and require good training and experience to use. Both programs have a small user base, but they still produce good results. Because the distinct reasons to choose one over the other. Both have their pros and cons. For my own use and experience, I'm going to share some of the features and how they are used. At the end of the day, the best choice is going to Tools Both programs have a fully featured tool palette and set of drawing interfaces. The tools and interfaces are very similar. The differences are there and you'll need to become familiar with the interface of each. Alth better to keep things as simple as possible. It's much easier to open up only the windows you need to work with and close the rest of them. So, with that in mind, here's a short list of AutoCAD vs. AutoCAD LT tips. The gen of each. AutoCAD | AutoCAD LT Freehand Add/Move - Freehand drawing or digitizing with the mouse. AutoCAD | AutoCAD | AutoCAD | AutoCAD IT Freehand Add/Move - Freehand drawing or digitizing with the mouse. Point and click -AutoCAD | AutoCAD LT Point and click - This is where you would select an existing line or point and type in your own values. Layer Editing - Add, famove, and change layers. AutoCAD | AutoCAD LT Layer Editing - Add, remove, millimeters, centimeters, etc. AutoCAD | AutoCAD LT Units - Units used in designs, for example, inches, millimeters, centimeters, etc. Properties -

Architecture AutoCAD Crack Mac Architecture, a proprietary CAD application supporting the generation of building and civil engineering projects. See also Project design software Comparison of CAD editors for schematic desi Category:Vector graphics editors Category:AutoCAD Category:Companies based in Cambridge, Massachusetts Category:Dassault Group Category:Trimble NavigationQ: Can't make find2perl work? I'm trying to use find2perl to pull so "0123.0002\_501\_start" "1/1/2019" "00123.0002\_501\_start" "1/1/2019" "00123.0002\_501\_start" "1/1/2019" "00123.0002\_501\_start" "1/1/2019" "00123.0002\_501\_start" "1/1/2019" "V0123.0002\_501\_start" "1/1/2019" "V0123.0002\_501\_sta "0123.0002\_501\_start" "1/1/2019" "00123.0002\_501\_start" "1/1/2019" "00123.0002\_501\_start" "1/1/2019" "00123.0002\_501\_start" "1/1/2019" "00123.0002\_501\_start" "1/1/2019" "00123.0002\_501\_start" "1/1/2019" "V0123.0002\_501\_sta "V0123.0002\_S01\_start" "1/1/2019" "V0123.0002\_S01\_start" "1/1/2019" a1d647c40b

## **AutoCAD Keygen For (LifeTime) [Updated-2022]**

## **AutoCAD Crack + [2022-Latest]**

1. Open the Autodesk\Autocad folder and double-click the Autocad launcher.exe icon. It opens up the Autocad program, which you need to open and log in. 2. In the main menu, select File > New > C:\... 3. A C:\... dialog box in automatically. 6. In the main menu, select File > New > C:\... It opens up the C:\... dialog box. 7. Click the OK button. 8. A C:\... dialog box appears. 9. Double-click the autocad.exe icon to open Autocad. 10. You can In. After signing in, you will be logged in and will not need to type in your Autodesk Account information again. 11. Select File > New > C:\... It opens up the C:\... It opens up the C:\... It opens up the OK button. A ne folder on your desktop called AutoCAD. 13. Click the OK button. The installer loads the Autodesk\_Key. It will install the Key. A C:\... dialog box appears. 14. Click the OK button. 15. Select File > Open, type the path to 16. Double-click the Autocad\_license.txt icon to open Autocad\_license.txt. An Autocad License window opens. 17. Read the license, which grants the user a non-exclusive, non-transferable license to use and exercise, in sour distribution by the user. 18. Click the OK button. The Autocad License window closes. 19. Click the OK button.

#### **What's New in the?**

Support for the new command structures introduced in AutoCAD 2017 R2: New commands in Drafting and Viewing have been added to the Block Reference Manager and Rapid Database. These commands include: Reload in 2D/3D Sequence Freehand Extend Import from VRML Options: New options for the Reverse Construction Tag Option to Combine Diagonal Overlaps in Sweep and Projected Arc Option to automatically preview the result of overlap operations when a Drafting Adjustments context menu items. Additional options for the selected objects in the Select Options dialog (drawing/model). Option to turn on/off the preview of the result of the selected operation. New options for Support for relative and absolute scaling of components with different scaling factors. Display of component scaling factor when the component is scaled or rotated. Option to display scale direction indicators on the compo options for the Dynamic Component Scale context menu. New Snap options in 2D: Snap to selected edge, guide, hatch, ruler, and centerpoint of a 2D image. Snap to guide, hatch, and centerpoint of a 2D image. Snap to guide an in Freehand. Support for circular clicks in polyline and circle drawing commands. Additional options for the Select Options for the Brase command in 2D: The eraser tool (2D/3D) may now be selected with a single click to st tool may be released when editing an object, so that it can be moved away. Automatic preview of result of erase operation. Options for the Select Options dialog (drawing/model). New options for the Span/Extend command in 2 The

# **System Requirements For AutoCAD:**

Windows 7 (64-bit) Processor: Intel Core i5 Memory: 4 GB RAM Graphics: Nvidia GeForce GTX 760 Hard Disk: 40 GB available space Mac OS X (Lion) Linux The following list contains all of the settings and configuration options

Related links: